## **Origins and Evolution of HTML**

- HTML was defined with SGML
- Original intent of HTML: General layout of documents that could be displayed by a wide variety of computers
- Recent versions:
  - HTML 4.0 1997
    - » Introduced many new features and deprecated many older features
  - HTML 4.01 1999 A cleanup of 4.0
  - XHTML 1.0 2000
    - » Just 4.01 defined using XML, instead of SGML
  - XHTML 1.1 2001
    - » Modularized 1.0, and drops frames
    - » We'll stick to 1.1, except for frames

## Origins and Evolution of HTML (continued)

- Reasons to use XHTML, rather than HTML:
  - 1. HTML has lax syntax rules, leading to sloppy and sometime ambiguous documents
    - XHTML syntax is much more strict, leading to clean and clear documents in a standard form
  - 2. HTML processors do not even enforce the few syntax rule that do exist in HTML
  - 3. The syntactic correctness of XHTML documents can be validated

#### 2.2 Basic Syntax

- Elements are defined by tags (markers)
  - Tag format:
    - » Opening tag: <name>
    - » Closing tag: </name>
  - The opening tag and its closing tag together specify a container for the content they enclose

#### 2.2 Basic Syntax (continued)

- Not all tags have content
  - If a tag has no content, its form is <name />
- The container and its content together are called an *element*
- If a tag has attributes, they appear between its name and the right bracket of the opening tag
- Comment form: <!-- ... -->
- Browsers ignore comments, unrecognizable tags, line breaks, multiple spaces, and tabs
- Tags are suggestions to the browser, even if they are recognized by the browser

#### 2.3 HTML Document Structure

Every XHTML document must begin with:

```
<?xml version = "1.0"?>
<!DOCTYPE html PUBLIC "-//w3c//DTD XHTML 1.1//EN"
http://www.w3.org/TR/xhtml11/DTD/xhtml11.dtd>
```

- <html>, <head>, <title>, and <body> are required in every document
- The whole document must have <html> as its root
- html must have the xmlns attribute:

```
<html xmlns = "http://www.w3.org/1999/xhtml"</pre>
```

- A document consists of a head and a body
- The <title> tag is used to give the document a title, which is normally displayed in the browser's window title bar (at the top of the display)
- Prior to XHTML 1.1, a document could have either a body or a frameset

## 2.4 Basic Text Markup

- Text is normally placed in paragraph elements
- Paragraph Elements
  - The tag breaks the current line and inserts a blank line the new line gets the beginning of the content of the paragraph
  - The browser puts as many words of the paragraph's content as will fit in each line

```
<?xml version = "1.0"?>
    <!DOCTYPE html PUBLIC "-//w3c//DTD XHTML 1.1//EN"
        http://www.w3.org/TR/xhtml11/DTD/xhtml11.dtd>
<!-- greet.hmtl
        A trivial document
        -->
<html xmlns = "http://www.w3.org/1999/xhtml">
        <head>        <ti>title> Our first document </title>
        </head>
        <body>
            Greetings from your Webmaster!

        </body>
        </body>
        </body>
        </body>
        </body>
        </body>
        </body>
        </body>
        </body>
        </body>
        </body>
        </body>
        </body>
        </body>
        </body>
        </body>
        </body>
        </body>
        </body>
        </body>
        </body>
        </body>
        </body>
        </body>
        </body>
        </body>
        </body>
        </body>
        </body>
        </body>
        </body>
        </body>
        </body>
        </body>
        </body>
        </body>
        </body>
        </body>
        </body>
        </body>
        </body>
        </body>
        </body>
        </body>
        </body>
        </body>
        </body>
            </body>
        </body>
        </body>
        </body>
        </body>
        </body>
        </body>
        </body>
        </body>
        </body>
        </body>
        </body>
        </body>
        </body>
        </body>
        </body>
        </body>
        </body>
        </body>
        </body>
        </body>
        </body>
        </body>
        </body>
        </body>
        </body>
        </body>
        </body>
        </body>
        </body>
        </body>
        </body>
        </body>
        </body>
        </body>
        </body>
        </body>
        </body>
        </body>
        </body>
        </body>
        </body>
        </body>
        </body>
        </body>
        </body>
        </body>
        </body>
        </body>
        </body>
        </body>
        </body>
        </body>
        </body>
        </body>
        </bod>
```

W3C HTML Validation Service

http://validator.w3.org/file-upload.html

- Line breaks
  - The effect of the <br/> /> tag is the same as that of , except for the blank line
    - » No closing tag!
- Example of paragraphs and line breaks

```
On the plains of hesitation  bleach the bones of countless millions  <br /> who, at the dawn of victory <br /> sat down to wait, and waiting, died.
```

Typical display of this text:

On the plains of hesitation

bleach the bones of countless millions who, at the dawn of victory sat down to wait, and waiting, died.

#### Headings

- Six sizes, 1 6, specified with <h1> to <h6>
- 1, 2, and 3 use font sizes that are larger than the default font size
- 4 uses the default size
- 5 and 6 use smaller font sizes

```
<!-- headings.html
     An example to illustrate headings
     -->
<html xmlns = "http://www.w3.org/1999/xhtml">
  <head> <title> Headings </title>
  </head>
  <body>
    <h1> Aidan's Airplanes (h1) </h1>
    <h2> The best in used airplanes (h2) </h2>
    <h3> "We've got them by the hangarful" (h3)
    </h3>
    <h4> We're the guys to see for a good used
         airplane (h4) </h4>
    <h5> We offer great prices on great planes
         (h5) < /h5>
    <h6> No returns, no quarantees, no refunds,
         all sales are final (h6) </h6>
  </body>
</html>
```

#### Aidan's Airplanes (h1)

The best in used airplanes (h2)

"We've got them by the hangarful" (h3)

We're the guys to see for a good used airplane (h4)

We offer great prices on great planes (h5)

No returns, no guarantees, no refunds, all sales are final! (h6)

- Blockquotes
  - Content of <blockquote>
  - To set a block of text off from the normal flow and appearance of text
  - Browsers often indent, and sometimes italicize
- Font Styles and Sizes (can be nested)
  - Boldface <b>
  - Italics <i>>
  - Larger <big>
  - Smaller <small>
  - Monospace <tt>

```
The <big> sleet <big> in <big> <i> Crete </i> <br/> <br/> in </big> completely </big> in </big> the street
```

#### The sleet in Crete

#### lies completely in the street

- » These tags are not affected if they appear in the content of a <blockquote>, unless there is a conflict (e.g., italics)
- Superscripts and subscripts
  - » Subscripts with <sub>
  - » Superscripts with <sup>

Example: x<sub>2</sub><sup>3</sup>

Display:  $x_2^3$ 

- Inline versus block elements
  - Block elements CANNOT be nested in inline elements

- All of this font size and font style stuff can be done with style sheets, but these tags are not yet deprecated
- Character Entities

| Char.   | Entity | Meaning            |
|---------|--------|--------------------|
| &       | &      | Ampersand          |
| <       | <      | Less than          |
| >       | >      | Greater than       |
| ″       | "      | Double quote       |
| ,       | '      | Single quote       |
| 1/4     | ¼      | One quarter        |
| 1/2     | ½      | One half           |
| 3/4     | ¾      | Three quarters     |
| 0       | °      | Degree             |
| (space) |        | Non-breaking space |

- Horizontal rules
  - <hr /> draws a line across the display, after a line break
- The meta element (for search engines) Used to provide additional information about a document, with attributes, not content

## 2.5 Images

- GIF (Graphic Interchange Format)
  - 8-bit color (256 different colors)
- JPEG (Joint Photographic Experts Group)
  - 24-bit color (16 million different colors)
- Both use compression, but JPEG compression is better
- Images are inserted into a document with the <img /> tag with the src attribute
  - The alt attribute is required by XHTML
    - » Purposes:
      - 1. Non-graphical browsers
      - 2. Browsers with images turned off

```
<img src = "comets.jpg"

alt = "Picture of comets" />
```

- The <img> tag has 30 different attributes, including width and height (in pixels)
- Portable Network Graphics (PNG)
  - Relatively new
  - Should eventually replace both gif and jpeg

## 2.5 Images (continued)

```
<!-- image.html
    An example to illustrate an image
     -->
<html xmlns = "http://www.w3.org/1999/xhtml">
  <head> <title> Images </title>
 </head>
 <body>
   <h1> Aidan's Airplanes </h1>
   <h2> The best in used airplanes </h2>
    <h3> "We've got them by the hangarful"
   </h3>
   <h2> Special of the month </h2>
   >
     1960 Cessna 210 <br />
      577 hours since major engine overhaul
     <br />
     1022 hours since prop overhaul
     <br /><br />
      <imq src = "c210new.jpg"</pre>
           alt = "Picture of a Cessna 210"/>
      <br />
     Buy this fine airplane today at a
     remarkably low price <br />
     Call 999-555-1111 today!
   </body>
</ht.ml>
```

## 2.5 Images (continued)

#### Aidan's Airplanes

The best in used airplanes

"We've got them by the hangarful"

#### Special of the month

1960 Cessna 210 577 hours since major engine overhaul 1022 hours since prop overhaul

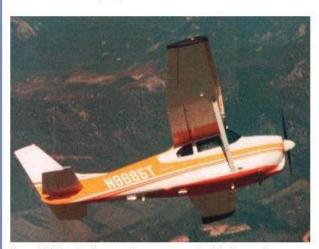

Buy this fine airplane today at a remarkably low price Call 999-555-1111 today!

## 2.6 Hypertext Links

- Hypertext is the essence of the Web!
- A link is specified with the href (hypertext reference)
   attribute of <a> (the anchor tag)
  - The content of <a> is the visual link in the document
  - If the target is a whole document (not the one in which the link appears), the target need not be specified in the target document as being the target
- Note: Relative addressing of targets is easier to maintain and more portable than absolute addressing

## 2.6 Hypertext Links (continued)

```
<!-- link.html
    An example to illustrate a link
    -->
<html xmlns = "http://www.w3.org/1999/xhtml">
 <head> <title> Links </title>
 </head>
 <body>
   <h1> Aidan's Airplanes </h1>
   <h2> The best in used airplanes </h2>
   <h3> "We've got them by the hangarful"
   </h3>
   <h2> Special of the month </h2>
   >
     1960 Cessna 210 <br />
     <a href = "C210data.html">
        Information on the Cessna 210 </a>
   </body>
</html>
```

## 2.6 Hypertext Links (continued)

#### Aidan's Airplanes

The best in used airplanes

"We've got them by the hangarful"

Special of the month

1960 Cessna 210 Information on the Cessna 210

#### 1960 Cessna 210 Information

577 hours since major engine overhaul 622 hours since prop overhaul

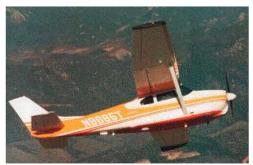

Buy this fine airplane today at a remarkably low price Call 999-555-1111 today!

#### 2.6 Hypertext Links (continued)

- If the target is not at the beginning of the document, the target spot must be marked
- Target labels can be defined in many different tags with the id attribute, as in <h1 id = "baskets"> Baskets </h1>
- The link to an id must be preceded by a pound sign (#); If the id is in the same document, this target could be

- If the target is in a different document, the document reference must be included <a href = "myAd.html#baskets"> Baskets </a>
- Style note: a link should blend in with the surrounding text, so reading it without taking the link should not be made less pleasant
- Links can have images:

```
<a href = "c210data.html">
  <img src = "smallplane.jpg"
   alt = "Small picture of an airplane " />
   Info on C210 </a>
```

#### 2.7 Lists

- Unordered lists
- The list is the content of the 
   tag
- List elements are the content of the tag

```
<h3> Some Common Single-Engine Aircraft </h3>

    Cessna Skyhawk 
    Beechcraft Bonanza 
    Piper Cherokee
```

# Some Common Single-Engine Aircraft Cessna Skyhawk Beechcraft Bonanza Piper Cherokee

- Ordered lists
  - The list is the content of the tag
  - Each item in the display is preceded by a sequence value

## 2.7 Lists (continued)

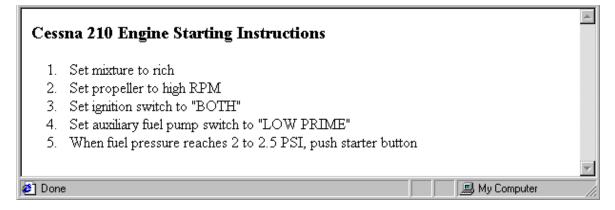

#### Nested lists

- Any type list can be nested inside any type list
- The nested list must be in a list item

#### 2.7 Lists (continued)

- Definition lists (for glossaries, etc.)
  - List is the content of the <dl> tag
  - Terms being defined are the content of the <dt> tag
  - The definitions themselves are the content of the <dd> tag

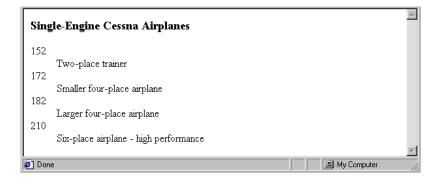

#### 2.8 Tables

- A table is a matrix of cells, each possibly having content
- The cells can include almost any element
- Some cells have row or column labels and some have data
- A table is specified as the content of a tag
- A border attribute in the tag specifies a border between the cells
- If border is set to "border", the browser's default width border is used
- The border attribute can be set to a number, which will be the border width
- Without the border attribute, the table will have no lines!
- Tables are given titles with the <caption> tag, which can immediately follow

- Each row of a table is specified as the content of a 
   tag
- The row headings are specified as the content of a tag
- The contents of a data cell is specified as the content of a tag

```
<caption> Fruit Juice Drinks </caption>

   Apple 
   Orange 
   Screwdriver 
  Breakfast 
  0 
  1 
  0 
  Lunch 
  1 
  0 
  0
```

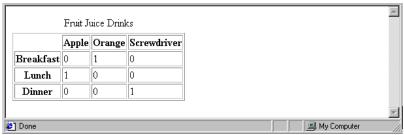

s of column labels

- If so, the colspan attribute must be set in the tag to specify that the label must span some number of columns

```
         Fruit Juice Drinks 

        Orange 
        Apple 
        Screwdriver
```

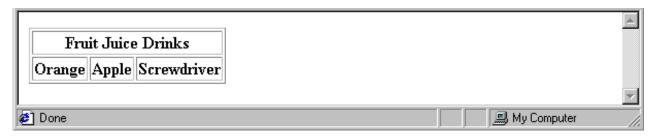

 If the rows have labels and there is a spanning column label, the upper left corner must be made larger, using rowspan

```
<td rowspan = "2"> </td>
  Fruit Juice Drinks
  Apple 
  Orange 
  Screwdriver
```

- The align attribute controls the horizontal placement of the contents in a table cell
  - Values are left, right, and center (default)
  - align is an attribute of >, , and elements
- The valign attribute controls the vertical placement of the contents of a table cell
  - Values are top, bottom, and center (default)
  - valign is an attribute of and elements
  - → SHOW cell align.html and display it
- The cellspacing attribute of is used to specify the distance between cells in a table
- The cellpadding attribute of is used to specify the spacing between the content of a cell and the inner walls of the cell

Colorado is a state of contrasts. The eastern half is a mostly treeless prairie. On the prairie, trees grow only in the Platte and Arkansas river valleys, with a few found along some other small streams. The forested Rocky Mountains rise abruptly from the high plains about midway from east to west and cover most of the western half of the state. There are 54 mountains in Colorado that top 14,000 feet.

South Dakota is somewhat similar to Colorado in that it is a mostly treeless prairie in the east, but has a range of forested mountains in the west. But in South Dakota, the mountains, named the Black Hills, lie only in the far western part of the state and rise to only a little over 7500 feet. However, they are still the highest mountains east of the Rockies in the U.S. The famous Mount Rushmore is nestled in the middle of the Black Hills

#### Table Sections

- Header, body, and footer, which are the elements: thead, tbody, and tfoot
- If a document has multiple tbody elements, they are separated by thicker horizontal lines

#### 2.9 Forms

- A form is the usual way information is gotten from a browser to a server
- HTML has tags to create a collection of objects that implement this information gathering
  - The objects are called *widgets* (e.g., radio buttons and checkboxes)
- When the Submit button of a form is clicked, the form's values are sent to the server
- All of the widgets, or components of a form are defined in the content of a <form> tag
  - The only required attribute of <form> is action, which specifies the URL of the application that is to be called when the Submit button is clicked

```
action =
   "http://www.cs.ucp.edu/cgi-bin/survey.pl"
```

» If the form has no action, the value of action is the empty string

- The method attribute of <form> specifies one of the two
  possible techniques of transferring the form data to the
  server, get and post
  - get and post are discussed in Chapter 10

#### Widgets

- Many are created with the <input> tag
  - » The type attribute of <input> specifies the kind of widget being created

#### 1. Text

- · Creates a horizontal box for text input
- Default size is 20; it can be changed with the size attribute
- If more characters are entered than will fit, the box is scrolled (shifted) left

If you don't want to allow the user to type more characters than will fit, set
 maxlength, which causes excess input to be ignored

```
<input type = "text" name = "Phone"
size = "12" >
```

#### 2. Checkboxes - to collect multiple choice input

- Every checkbox requires a value attribute, which is the widget's value in the form data when the checkbox is 'checked'
  - » A checkbox that is not 'checked' contributes no value to the form data
- By default, no checkbox is initially 'checked'
- To initialize a checkbox to 'checked', the checked attribute must be set to "checked"

• *Widgets* (continued)

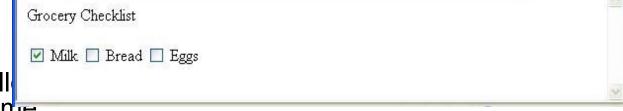

- 3. Radio Buttons coll be 'checked' at a time
  - » Every button in a radio button group MUST have the same name

- Widgets (continued)
- 3. Radio Buttons (continued)
  - If no button in a radio button group is 'pressed', the browser often 'presses' the first one

```
Age Category
<form action = "">
  >
  <input type = "radio" name = "age"</pre>
   value = "under20" checked = "checked"> 0-19
  <input type = "radio" name = "age"</pre>
         value = "20-35" > 20-35
  <input type = "radio" name = "age"</pre>
         value = "36-50" > 36-50
  <input type = "radio" name = "age"</pre>
         value = "over50"> Over 50
  </form>
```

#### 3. Menus - created with <select> tags

- There are two kinds of menus, those that behave like checkboxes and those that behave like radio buttons (the default)
  - Menus that behave like checkboxes are specified by including the multiple attribute,
     which must be set to "multiple"
- The name attribute of <select> is required
- The size attribute of <select> can be included to specify the number of menu items to be displayed (the default is 1)
  - If size is set to > 1 or if multiple is specified, the menu is displayed as a pop-up menu

• Widgets (continued)

#### 3. Menus (continued)

- Each item of a menu is specified with an <option> tag, whose pure text content (no tags) is the value of the item
- An option> tag can include the selected attribute, which when assigned
   "selected" specifies that the item is preselected

- Widgets (continued)

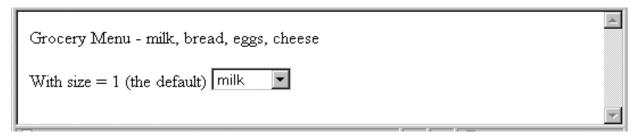

• After clicking the menu:

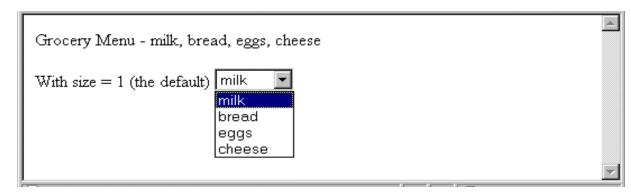

After changing size to 2:

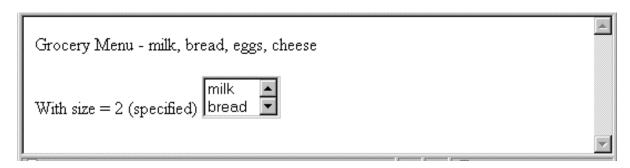

- Widgets (continued)
- **5. Text areas created with** <textarea>
  - Usually include the rows and cols attributes to specify the size of the text area
  - Default text can be included as the content of <textarea>
  - Scrolling is implicit if the area is overfilled

Widgets (continued)

#### 6. Reset and Submit buttons

– Both are created with <input>

```
<input type = "reset" value = "Reset Form">
<input type = "submit" value = "Submit Form">
```

- Submit has two actions:
  - 1. Encode the data of the form
  - 2. Request that the server execute the server-resident program specified as the value of the action attribute of <form>
  - A Submit button is required in every form
- --> SHOW popcorn.html and display it

#### 2.10 Frames

- Frames are rectangular sections of the display window, each of which can display a different document
- Because frames are no longer part of XHTML, you cannot validate a document that includes frames
- The <frameset> tag specifies the number of frames and their layout in the window
  - <frameset> takes the place of <body>
  - Cannot have both!
  - <frameset> must have either a rows attribute or a cols attribute, or both (usually the case)
  - Default is 1
  - The possible values for rows and cols are numbers, percentages, and asterisks
    - A number value specifies the row height in pixels Not terribly useful!
    - A percentage specifies the percentage of total window height for the row Very useful!

- An asterisk after some other specification gives the remainder of the height of the window
- Examples:

- The <frame> tag specifies the content of a frame
- The first <frame> tag in a <frameset> specifies the content of the first frame, etc.
  - Row-major order is used
  - Frame content is specified with the src attribute
  - Without a src attribute, the frame will be empty (such a frame CANNOT be filled later)
- If <frameset> has fewer <frame> tags than frames, the extra frames are empty

- Scrollbars are implicitly included if needed (they are needed if the specified document will not fit)
- If a name attribute is included, the content of the frame can be changed later (by selection of a link in some other frame)
- →SHOW frames.html
- Note: the Frameset standard must be specified in the DOCTYPE declaration

```
<!-- contents.html
    The contents of the first frame of
    frames.html, which is the table of
    contents for the second frame
     -->
<html xmlns = "http://www.w3.org/1999/xhtml">
 <head> <title> Table of Contents Frame
   </title>
 </head>
 <body>
   <h4> Fruits </h4>
   <l
     <a href = "apples.html"</p>
              target = "descriptions">
             apples </a>
      <a href = "bananas.html"</p>
             target = "descriptions">
             bananas </a>
      <a href = "oranges.html"</p>
              target = "descriptions">
             oranges </a>
   </body>
</html>
```

- Nested frames to divide the screen in more interesting ways
- → SHOW nested\_frames.html

#### 2.11 Syntactic Differences between HTML & XHTML

- Case sensitivity
- Closing tags
- Quoted attribute values
- Explicit attribute values
- id and name attributes
- Element nesting